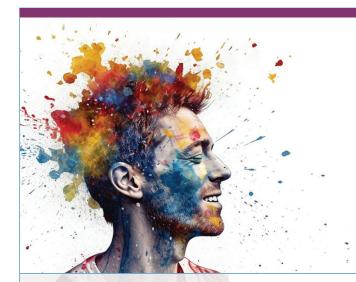

# ADOBE APPLICATIONS

ONLINE COURSES

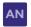

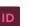

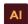

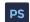

# COURSE FEATURES:

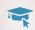

100% Online

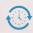

24/7 Course access

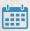

6-Week instructor moderated or 3-month self-guided formats

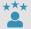

Learn from industry experts

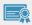

Receive a certificate of completion

## Turn your **CREATIVITY** into a **CAREER!**

Transform your creativity into a satisfying career with **online courses** for Adobe applications. Explore the capabilities of this industry-leading software, and launch your career in an in-demand field with our **ONLINE COURSES** offerings.

#### **FUNDAMENTALS COURSES**

#### **Adobe Animate CC Training**

Learn how to use Adobe Animate to design interactive animations with cutting-edge drawing tools.

#### **Adobe Illustrator CC**

Learn how you can add valuable and sought-after skills to your web design resume.

#### Introduction to InDesign CC

Learn how to use Adobe InDesign CC to create professional-quality letterhead, brochures, forms, eBooks, business materials and more.

#### Introduction to Photoshop CC

This project-oriented course is filled with detailed instructions that teach you how to edit and manipulate images, and create elemental compositions using Photoshop in the Creative Cloud.

#### **Photoshop CC**

#### for the Digital Photographer

Learn how to use Adobe Photoshop Creative Cloud (also called Photoshop CC) to edit and enhance your photographic images.

# Photoshop Elements for the Digital Photographer

Learn how to use the tools and features of Adobe Photoshop Elements for editing and fixing your digital photos and images.

## Photoshop Elements

### for the Digital Photographer II

Master the advanced features of Adobe's Photoshop Elements, and learn to edit and enhance digital images, restore old photos, and merge images.